# **Ficha Pratica ´ 9**

## **9.1 Objectivos**

- 1. Exercícios com *cut* e fail.
- 2. Exercícios com Árvores de Prova (continuação).

# **9.2 Conceitos**

#### **9.2.1 cut — !**

O *cut* (!) é um predicado que impede o *backtracking*. Dito de outro modo, o cut permite "cortar" ramos de uma árvore de prova. Assim, pode ser utilizado para melhorar a eficiência de um programa Prolog, cortando ramos que à partida se sabe que irão falhar.

Considere o seguinte predicado:

maior $(X, Y, X)$  :- X>=Y. maior $(X, Y, Y)$  :-  $X < Y$ .

A árvore de prova para a *query* ?- maior(4,2,R). é a apresentada na figura 9.10. Como

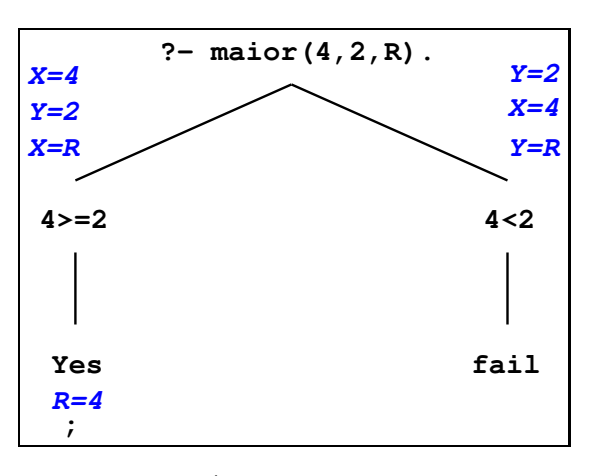

Figura 9.10: Árvore de prova para maior

se pode verificar pela árvore apresentada, o interpretador tenta aplicar a segunda regra durante o processo de *backtracking* para procurar soluções alternativas à solução inicial (R=4). Como seria de esperar a segunda regra falha. Na verdade as duas regras são mutuamente exclusivas.

Numa situação de regras mutuamente exclusivas, é possível utilizar o *cut* para indicar que, quando uma das regras é aplicável, não deverão ser tentadas as restantes. Neste caso o predicado ficaria:

 $\text{major2}(X, Y, X) := X \geq Y, !$ .  $main2(X,Y,Y)$  :-  $X.$ 

e a árvore de prova passaria a ser a paresentada na figura 9.11. Neste caso o ramo direito

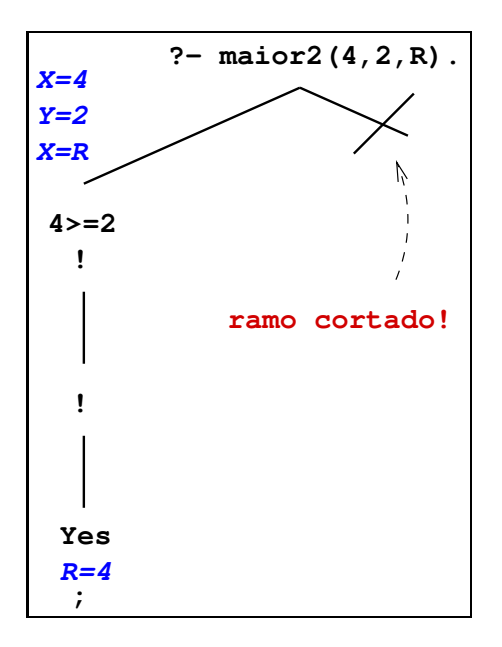

Figura 9.11: Árvore de prova para maior2

da arvore ´ e´ cortado pois, quando o *backtracking* e´ iniciado e se tenta fazer o *redo* do *cut*, o objectivo falha sem se tentarem outras soluções.

#### **green cut**

 $\acute{\text{\emph{E}}}$  importante notar que, no caso apresentado, o  $cut$  apenas corta ramos da árvore que vão falhar. Se o *cut* fosse removido o predicado produziria os mesmos resultados mas calcularia árvores de prova maiores. A este tipo de *cut*, que não altera a semântica do predicado, chamase um *green cut*.

#### **red cut**

Considere-se agora a seguinte versão do predicado:

```
main2(X, Y, X) :- X>=Y, !.
maior3(_,Y,Y).
```
Nesta nova versão, procura aproveitar-se o facto de o *cut* da primeira regra impedir o back*tracking* para a segunda regra para simplificarmos esta última. No entanto, se agora removermos o *cut* da primeira regra o significado do predicado é afectado. A este tipo de *cut*, que altera a semântica do predicado, chama-se *red cut*.

**Deve evitar-se a utilização de** *red cuts* pois, para além de tornarem a compreensão do código mais difícil, podem também dar origem a resultados inesperados quando mal aplicados (e aplicar bem um *red cut* e´ mais dif´ıcil que aplicar bem um *green cut*!). Tente, por exemplo, a seguinte *query*:

?- maior3(4,2,2).

O que se passou?!

 $PPIII$  -  $TP$  33

## **9.2.2 fail — negac¸ao˜ por falha**

O *fail* é um predicado que falha sempre. Utilizando o *cut* e o *fail*, é possível escrever o predicado negação:

```
negacao(A) :- A, !, fail.
negacao(_).
```
Note-se que este predicado não produz unificações. Porquê?!

# **9.3 Exercıcios ´**

## **9.3.1 Cut e Arvores ´ de Prova**

1. Para a definição:

```
p(1).
p(2):- !.
p(3).
```
Diga qual o resultado das seguintes queries:

- $\bullet$  p(X).
- $\bullet$   $p(X)$ ,  $p(Y)$ .
- $\bullet$  p(X),  $!,$  p(Y).

Para cada uma das queries faça a respectiva árvore de prova.

2. Para o progama Prolog que se apresenta:

```
q(a).
q(b).
q(c).
r(b,b1).
r(c, c1).
r(a, a1).
r(a, a2).
p(X, Y) := q(X), r(X, Y).p(d,d1).
p1(X,Y):-q(X),r(X,Y),!.
p1(d,d1).
p2(X, Y) := q(X), !, r(X, Y).p2(d,d1).
p3(X,Y):- !, q(X), r(X,Y).
p3(d,d1).
```
efectue as árvores de prova para as queries seguintes:

- $\bullet$  p(X, Y).
- $\bullet$  p1(X, Y).
- $\bullet$  p2(X, Y).
- $p3(X,Y)$ .

 $PPIII$  - TP 34

### **9.3.2 Exercıcios ´ com cuts**

Para cada um dos seguintes enunciados, escreva predicados recorrendo a *green cuts* sempre que possível:

- 1. Crie um predicado  $\text{classe}/2$ , que determine se um determinado número é positivo, negativo ou zero.
- 2. Utilize o predicado definido anteriormente por forma a criar um outro, denominado  $split/3$ , que dada uma lista de números inteiros, origine duas outras listas, uma com os números positivos e zero e uma outra com os números negativos.

```
Faça a árvore de prova para a query:
?- split([1,-1,3,0,-5,-2], LPositivosZero, LNegativos).
```
- 3. Crie um predicado ifthenelse/3, que implemente a estrutura condicional if...then...else.
- 4. Recorrendo ao uso de *cuts*, formule o predicado interseccao/3 que implementa a intersecção de listas (vistas como conjuntos).
- 5. Crie um predicado que dada uma lista de inteiros, devolva a lista dos inteiros que ocorrem mais do que duas vezes nessa lista.
- 6. Crie um predicado diferentes/2, que dê verdadeiro se os dois parâmetros do predicados forem de facto diferentes.
- 7. Crie um predicado diferenca/3, que efectue a diferença de listas, isto é, cria uma lista com os elementos da primeira lista que não se encontram na segunda. Utilize o predicado negação definido na secção 9.2.2.
- 8. Considere o seguinte predicado:

```
% norep(L1, L2) :- L2 é a lista L1 sem elementos repetidos
norep([],[]).
norep([H|T1],L) :- member(H,T1), norep(T1,L).
norep([H|T1], [H|T2]) :- \+ member(H,T1), norep(T1,T2).
```
O predicado funciona mas tem um problema:

```
?- norep([a,d,a,d,a],L).
L = [d, a];
L = [d, a];
No
```
O predicado calcula o resultado certo, mas mais que uma vez!

Utilizando o trace  $e/ou$  a árvore de prova existente na página de PPIII, identifique onde esta´ o problema e procure resolve-lo ˆ utilizando *cuts*.

9. Escreva o predicado del/3:

```
% del(E,L1,L2) :- L2 é a lista L1 com todas as ocorrências
% de E removidas
```
10. Escreva o predicado quicksort/2:

```
% quicksort(L1, L2) :- L2 é uma versão ordenada de L1
% (utilizando o algoritmo quicksort)
```